# **Windows20174**

**Andy Rathbone**

 **Microsoft** Laura Lane,2018-12-15 Microsoft examines the software company behind such ubiquitous products as the Windows operating system and the Office productivity suite, detailing how founders Bill Gates and Paul Allen grew the company from a two-person operation into a global leader in software. Features include a glossary, references, websites, source notes, and an index. Aligned to Common Core Standards and correlated to state standards. Essential Library is an imprint of Abdo Publishing, a division of ABDO.

 MacBook For Dummies Mark L. Chambers,2017-11-29 Get the most out of your MacBook Your new MacBook is sleek and powerful, and this down-to-earth guide makes it easier than ever to navigate, personalize, and maximize what it can help you accomplish. From taking it out of the box and turning it on for the first time to file storage and security, to downloading apps and working with iCloud, MacBook For Dummies helps you discover—all in one place—everything your laptop can do. Ultra-light, ultra-fast, and ultra-powerful, the MacBook is the coolest laptop around, and longtime Mac guru Mark L. Chambers is just the guy you want showing you the ropes. Inside, he shows you how to navigate the Mac desktop, customize your settings, surf the web and set up email, hook into a network, transfer your important documents from another PC or Mac, and troubleshoot with ease. You'll also get the inside scoop on the fun stuff like FaceTime video calling, Messages, Reminders, photos, videos, music, the Mac App Store, and more. Explore the new OS X Be productive with Keynote and Pages Get creative with Photos and iMovie Find tips for maintenance and security Whether you're a PC convert or a seasoned Apple enthusiast, this book helps you get the most of your magnificent MacBook!

#### **Liberty Development and Production Plan** ,2002

 **macOS High Sierra For Dummies** Bob LeVitus,2017-11-06 Work, play, connect, and share with the ultimate tour to macOS 'X' macOS 'X' For Dummies is the ultimate tour guide to the Mac operating system, written by Bob Dr. Mac LeVitus himself! Whether you're upgrading your trusty old MacBook or venturing into new territory for the very first time, this easy to use guide will get you up and running quickly. It's all here: navigation, preferences, file management, networking, music and movies, and so much more. From the absolute basics to advanced techniques, this book shows you everything you need to know to turn your Mac into an extension of your brain. Concerned about security? Need to troubleshoot an issue? Want to make your Mac perform even better? Let Dr. Mac walk you through it with clear explanations and a little bit of humor. Read this book beginning-to-end for a complete tutorial, or dip in and out as needed when things take an unexpected turn; if you have macOS questions, Dr. Mac has the answers you need. macOS has powered Macs since 2001. Each free annual update improves the system's functionality, and typically offers a few new tools and fixes old issues. If you need to learn your way around this year's update quickly, easily, and thoroughly, this book is for you. Get organized and find your way around the interface Customize your Mac's look, feel, and behavior Get connected, get online, and into the cloud Access your movies and music, back up your data, and more! Famous for its reliability and usability, macOS offers the sort of streamlined tools and operations you won't find anywhere else. macOS 'X' For Dummies helps you discover just how much your Mac can do for you.

**Government Reports Index** ,1971

## **Introducing Windows 10 for IT Professionals, Preview Edition** Ed Bott,2015-05-11 Get a head start evaluating Windows 10--with early technical insights from award-winning journalist and Windows expert Ed Bott. This guide introduces new features and capabilities, providing a practical, high-level overview for IT professionals ready to begin deployment planning now. This book is a preview, a work in progress about a work in progress. It offers a snapshot of the Windows 10 Technical Preview as of April 2015, on the eve of the BUILD Developers' Conference in San Francisco.

 *Windows 10: Essentials for Administration* William Stanek,2016-10-25 Expert advice for Windows 10 right at your fingertips. Includes updates for the Windows 10 anniversary edition! Practical and precise, this hands-on guide with ready answers is designed for architects, administrators, engineers and others working with Windows 10. If you're an IT Pro responsible for configuring, managing and maintaining computers running Windows 10, start with this well-organized and authoritative resource. Inside you'll find expert insights, tips, tricks and workarounds that will save time and help you get the job done by giving you the right information right now. During the course of reading this book, you will master a number of complex topics, techniques, commands and functions. Topics covered include: Deploying and customizing the operating system Installing and maintaining universal apps Configuring Group Policy preferences and settings Provisioning and using device management Managing access and security Installing hardware devices and drivers Troubleshooting and resolving system issues And much, much more!!! Not only will this informative training manual help you become familiar with essential concepts, it'll help you reach new levels of mastery. This is the ideal concise, immediate answers reference you'll want with you at all times. Table of Contents About This Book 1. Welcome to Windows 10 Navigating Windows 10 Editions Deploying Windows 10 Setting up Out of the Box 2. Working with Windows 10 Exploring Key Features Getting to Know Windows 10 Running Windows 10 3. Implementing Device Management Getting Started with Microsoft Intune Getting Started with the Windows 10 ADK Working with Windows Imaging And Configuration Designer Creating and Deploying Provisioning Packages Provisioning Walkthrough: Upgrading to Mobile Enterprise Edition 4. Using Policy-based Management Configuring Domain-Joined Devices Implementing Policy-based Management Using Logon and Startup Policies Using Scripts in Policies Using Data Management Policies Using Networking Policies 5. Using Preferences for Management Working with Preferences Managing Preference Items 6. Fine-Tuning User Account Control Understanding UAC in Windows 10 Managing Elevation of Privileges Managing UAC for Apps 7. Creating and Configuring Accounts Local, Domain and Connected Accounts Creating User Accounts Configuring User Accounts 8. Maintaining Accounts Managing Local User Accounts and Groups Managing User Account Passwords Managing Stored Credentials 9. Supporting Windows 10 Essential Support Tools Managing System Time Configuring Internet Time Essential Maintenance Tools 10. Managing System Properties Optimizing Performance Options Managing Environment Variables Configuring Startup and Recovery Options Managing System Protection Settings 11. Optimizing Power Management Managing Battery Power Understanding Power Plans and Sleep Modes Configuring Power Options Managing Power Options from the Command Line Working with Power Plans Using Alarms and Configuring Alarm Actions 12. Configuring Hardware Managing Device Installation Working with Device Drivers Maintaining Devices and Drivers 13. Installing and

Maintaining Universal Apps Working with Apps Maintaining Apps Optimizing App Security for the Enterprise 14. Maintaining Windows 10 Windows Update: The Essentials Working with Support Services Managing Services Using Preferences Detecting and Resolving Windows 10 Errors Scheduling Maintenance Tasks 15. Managing Data and Recovery Using File History Using Previous Versions Managing Failures Creating a Recovery Drive Using Restore Points for Recovery Troubleshooting Startup and Shutdown William Stanek has been developing expert solutions for and writing professionally about Microsoft Windows since 1995. In Windows 10: Essentials for Administration, William shares his extensive knowledge of the product.

 Windows Internals Pavel Yosifovich,David A. Solomon,Alex Ionescu,Mark E. Russinovich,2017-05-05 The definitive guide–fully updated for Windows 10 and Windows Server 2016 Delve inside Windows architecture and internals, and see how core components work behind the scenes. Led by a team of internals experts, this classic guide has been fully updated for Windows 10 and Windows Server 2016. Whether you are a developer or an IT professional, you'll get critical, insider perspectives on how Windows operates. And through hands-on experiments, you'll experience its internal behavior firsthand–knowledge you can apply to improve application design, debugging, system performance, and support. This book will help you:  $\cdot$  Understand the Window system architecture and its most important entities, such as processes and threads  $\cdot$  Examine how processes manage resources and threads scheduled for execution inside processes · Observe how Windows manages virtual and physical memory · Dig into the Windows I/O system and see how device drivers work and integrate with the rest of the system  $\cdot$  Go inside the Windows security model to see how it manages access, auditing, and authorization, and learn about the new mechanisms in Windows 10 and Server 2016

 **Windows 10: The Missing Manual** David Pogue,2015-09-17 With Windows 8, Microsoft completely reimagined the graphical user interface for its operating system, which now runs on both desktop PCs and tablets, but the overhaul was not without hitches and its dueling UIs (one designed for touch, the other for keyboards and mice) created significant confusion for users. Windows 10 (a free update to users of Windows 8 or Windows 7) fixes a number of the problems introduced by the revolution in Windows 8 and offers plenty of new features, such as the new Spartan web browser, Cortana voice-activated "personal assistant," new universal apps (that run on tablet, phone, and computer), and more. But to really get the most out of the new operating system, you're going to need a guide. Thankfully, Windows 10: The Missing Manual will be there to help. Like its predecessors, this book from the founder of Yahoo Tech, previous New York Times columnist, bestselling author, and Missing Manuals creator David Pogue illuminates its subject with technical insight, plenty of wit, and hardnosed objectivity for beginners, veteran standalone PC users, new tablet owners, and those who know their way around a network.

 **Windows** Nancy Andrews,1986 Allows users to integrate applications of their choice and use them in unison as they learn how to use Window's accessories, switch information between programs, and combine specific applications.

 **Windows 10 Primer** Mike Halsey,2015-04-09 With Windows 10 arriving later in 2015, many questions remain to be answered, both for businesses and home users. Will it provide the compatibility of Windows XP, and the usability of Windows 7? Will it banish forever the problems associated with Windows 8? In

this book, Windows expert, author and MVP Mike Halsey answers the questions you have and details hidden and improved features that can revolutionize your security, productivity and user experience. Whether you're an IT professional considering or planning an upgrade to your company's PCs or a Windows enthusiast eager to find out if Microsoft has finally built a truly modern Windows experience, Windows 10 Primer has the answers to all your most important questions.

 **Windows 10: The Missing Manual** David Pogue,2018-06-13 Windows 10 hit the scene in 2015 with an all-new web browser (Edge), the Cortana voice assistant, and universal apps that run equally well on tablets, phones, and computers. Now, the Creators Update brings refinement and polish to Windows 10—and this jargon-free guide helps you get the most out of this supercharged operating system. Windows 10: The Missing Manual covers the entire system, including all the new features, like the three-column Start menu, the extensions in the Microsoft Edge browser, Paint 3D, and live game broadcasting. You'll learn how to: Explore the desktop, including File Explorer, Taskbar, Action Center, and Cortana Work with programs and documents, Windows starter apps, the Control Panel, and 3D apps Connect with Edge and email Beef up security and privacy Set up hardware and peripherals, including tablets, laptops, hybrids, printers, and gadgets Maintain computer health with backups, troubleshooting tools, and disk management Learn about network accounts, file sharing, and setting up your own small network Written by David Pogue—tech critic for Yahoo Finance and former columnist for The New York Times—this updated edition illuminates its subject with technical insight, plenty of wit, and hardnosed objectivity.

 Laser Window and Mirror Materials G. C. Battle,Tom Connolly,Anne M. Keesee,2012-12-06 Charles S. Sahagian Chief, Electromagnetic Materials Technology Branch Deputy for Electronic Technology Hanscom AFB, MA 01731 I t should not be surprising that an event as significant as the discovery of the laser has had some con comitant impact on other areas of science and technology, but the extent of the impact was grossly unpredicted. Upon perusal of this bibliography, devoted to the subject of laser window and mirror materials, it becomes very apparent that the effect of the laser on materials R&D has been enormous. Several hundred papers and reports, representing millions of dollars of effort, have been promulgated over the past decade; and as new frequencies, improved tunability, higher power, and other charac teristics are achieved, we can expect even greater demands and requirements on the materials com munity. What are some of the highlights disclosec by this bibliography with regard to work already ac complished? First, one can note the extensive investigations into developing new materials while at the same time improving old ones. Among the latter, alkali halides, for example, have essentially had a rebirth. I n the past five years more progress has been achieved in the chemical and structural perfec tion of this class of materials than in the entire preceding century. Also carried along in the surge for improved laser materials have been the alkaline earth fluorides (prime candidates for 3-to 5-J,Lm ap plications), chalcogenides, semiconductors, oxides, and others.

 WordPress All-in-One For Dummies Lisa Sabin-Wilson,2017-02-21 Everything you need to know about WordPress! Take your WordPress experience to the next level with the information packed inside this All-in-One. From the basics of seting up your account, to choosing a host and theme, to keeping your site

secure, the 8 books of expert information will help you take the WordPress community by storm. Inside: Build your site foundation Choose a server Become a ste admin pro Use SEO and social media to extend your site Personalize your site with themes and plugins Read and understand site analytics

 **Windows 10 For Dummies** Andy Rathbone,2020-07-24 Time-tested advice on Windows 10 Windows 10 For Dummies remains the #1 source for readers looking for advice on Windows 10. Expert author Andy Rathbone provides an easy-tofollow guidebook to understanding Windows 10 and getting things done based on his decades of experience as a Windows guru. Look inside to get a feel for the basics of the Windows interface, the Windows apps that help you get things done, ways to connect to the Internet at home or on the go, and steps for customizing your Windows 10 experience from the desktop wallpaper to how tightly you secure your computer. • Manage user accounts • Customize the start menu • Find and manage your files • Connect to a printer wirelessly Revised to cover the latest round of Windows 10 updates, this trusted source for unleashing everything the operating system has to offer is your first and last stop for learning the basics of Windows!

Biomedical Technology & Human Factors Engineering ,1984

 **Windows 10 Inside Out** Ed Bott,Craig Stinson,2019-01-29 Conquer today's Windows 10—from the inside out! Dive into Windows 10—and really put your Windows expertise to work. Focusing on Windows 10's newest, most powerful, and most innovative features, this supremely organized reference packs hundreds of timesaving solutions, up-to-date tips, and workarounds. From the new Timeline to key improvements in Microsoft Edge, Cortana, security, and virtualization, you'll discover how experts tackle today's essential tasks. Adapt to faster change in today's era of "Windows as a service," as you challenge yourself to new levels of mastery. • Install, configure, and personalize the latest versions of Windows 10 • Manage Windows reliability, security, and feature updates in any environment • Maximize your productivity with Windows 10's growing library of built-in apps • Pinpoint information fast with advanced Windows Search and Cortana techniques • Discover major Microsoft Edge enhancements, from extensions to accessibility • Use Cortana to perform tasks, set reminders, retrieve data, and get instant answers to pressing questions • Secure devices, data, and identities, and block malware and intruders • Safeguard your business with BYOD work accounts, Windows Hello, biometrics, and Azure AD • Deploy, use, and manage Universal Windows Platform (UWP) apps • Store, sync, and share content with OneDrive and OneDrive for Business • Collaborate more efficiently with the Windows 10 Mail, Calendar, and Skype apps • Seamlessly manage both physical and virtual storage • Optimize performance and battery life and troubleshoot crashes

 **IPad For Seniors For Dummies** Dwight Spivey,2017-12-11 Provides step-by-step instructions and advice for seniors on how to use the iPad, covering such topics as browsing the Internet, working with e-mail, exploring the iTunes store, organizing apps, and using the iPad as an e-reader.

 **Inside Windows 10** Onuora Amobi,2015-03-01 In this eBook, Onuora Amobi, former Microsoft MVP for Windows and the editor of www.windows10update.com introduces the reader to Microsoft's newest ecosystem - Windows 10. The author meticulously starts at the beginning and guides you through the evolution of Windows from Windows 7, Microsoft's culture and what it has taken to get Microsoft to this point. Some of what you'll learn: The evolution of Microsoft – Why Windows 10 was necessary. The new CEO – Satya

Nadella's philosophy and how it's driving this change Windows 9 – what happened? How come Microsoft skipped this number? Windows 10 – not just a desktop upgrade – a complete ecosystem. Why this is important to know. Just how many versions of Windows 10 are there? Universal Applications are coming – how this will make your life easier. How developing for Windows products is about to get a lot easier. Cortana – Microsoft's new virtual assistant and how it could change computing. Project Spartan – How Microsoft is attempting to make browsing the web easier. Microsoft's role in the "Internet of Things" What happened to Windows RT? and much much more... Windows 10 is Microsoft's most ambitious undertaking and you will learn exactly how this new Operating System may change the face of computing forever.

 *An Introduction to Windows 8* Dennis Adonis,2012-01-30 To the first time user, the beautiful yet seemingly strange Metro User Interface of a Windows 8 computer can create nothing more than instant confusion or setback for commencing even the most basic tasks. The multitudes of flexibilities in Windows 8 have showed some of the ways Microsoft has reengineered the Windows interface for a new generation of touch-centric hardware, and a generation of users who craves for a more simplified yet futuristic Operating System. For a novice, and even the average computer user, the functional nature of Windows 8 may seem to be nothing more than a technology drawn from an advance alien planet. Hence, this Reference Book (by Software Engineer, Dennis Adonis) is intended to address the possible challenges that can be faced by first time users of the Windows 8 Operating System.

This is likewise one of the factors by obtaining the soft documents of this **Windows20174** by online. You might not require more become old to spend to go to the books inauguration as competently as search for them. In some cases, you likewise accomplish not discover the proclamation Windows20174 that you are looking for. It will unquestionably squander the time.

However below, gone you visit this web page, it will be thus agreed easy to get as competently as download lead Windows20174

It will not believe many times as we run by before. You can do it though pretend something else at house and even in your workplace. consequently easy! So, are you question? Just exercise just what we give under as with ease as evaluation **Windows20174** what you taking into account to read!

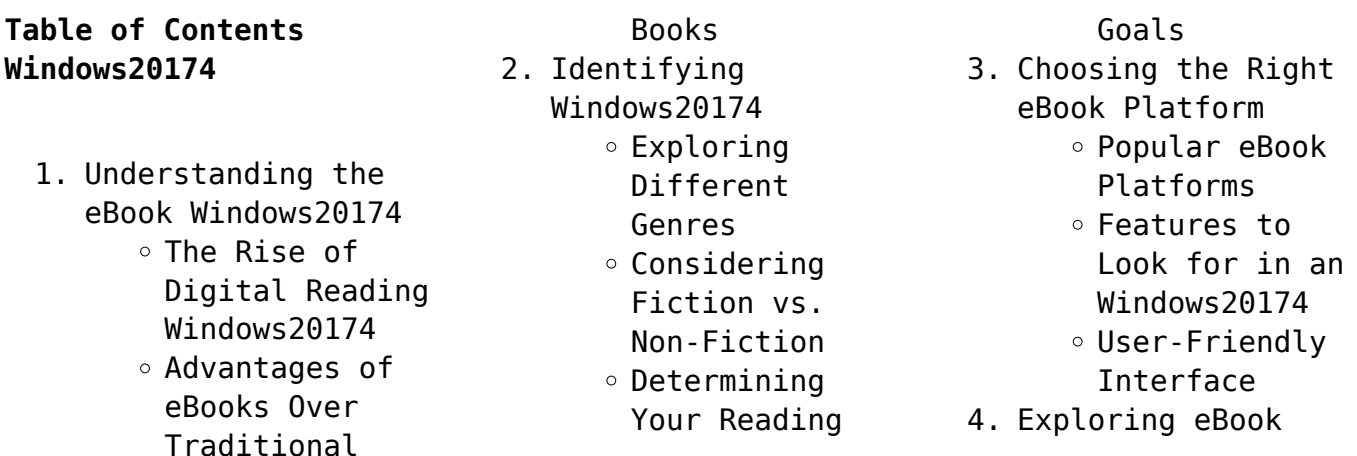

Recommendations from Windows20174 Personalized Recommendations  $\circ$  Windows20174 User Reviews and Ratings  $\circ$  Windows20174 and Bestseller Lists 5. Accessing Windows20174 Free and Paid eBooks  $\circ$  Windows20174 Public Domain eBooks  $\circ$  Windows20174 eBook Subscription Services  $\circ$  Windows20174 Budget-Friendly Options 6. Navigating Windows20174 eBook Formats  $\circ$  ePub, PDF, MOBI, and More  $\circ$  Windows20174 Compatibility with Devices  $\circ$  Windows20174 Enhanced eBook Features 7. Enhancing Your Reading Experience Adjustable Fonts and Text Sizes of Windows20174  $\circ$  Highlighting and Note-Taking Windows20174  $\circ$  Interactive Elements Windows20174 8. Staying Engaged with Windows20174 Joining Online Reading Communities

 $\circ$  Participating in Virtual Book Clubs Following Authors and Publishers Windows20174 9. Balancing eBooks and Physical Books Windows20174 Benefits of a Digital Library Creating a Diverse Reading Collection Windows20174 10. Overcoming Reading Challenges o Dealing with Digital Eye Strain  $\circ$  Minimizing Distractions Managing Screen Time 11. Cultivating a Reading Routine Windows20174 o Setting Reading Goals Windows20174 ◦ Carving Out Dedicated Reading Time 12. Sourcing Reliable Information of Windows20174 ○ Fact-Checking eBook Content of Windows20174  $\circ$  Distinguishing Credible Sources 13. Promoting Lifelong Learning Utilizing eBooks for Skill Development ∘ Exploring

Educational

14. Embracing eBook **Trends** 

eBooks

- Integration of Multimedia Elements
	- Interactive and
	- Gamified eBooks

## **Windows20174 Introduction**

Windows20174 Offers over 60,000 free eBooks, including many classics that are in the public domain. Open Library: Provides access to over 1 million free eBooks, including classic literature and contemporary works. Windows20174 Offers a vast collection of books, some of which are available for free as PDF downloads, particularly older books in the public domain. Windows20174 : This website hosts a vast collection of scientific articles, books, and textbooks. While it operates in a legal gray area due to copyright issues, its a popular resource for finding various publications. Internet Archive for Windows20174 : Has an extensive collection of digital content, including books, articles, videos, and more. It has a massive library of free downloadable books. Free-eBooks Windows20174 Offers a diverse range of free eBooks across

various genres. Windows20174 Focuses mainly on educational books, textbooks, and business books. It offers free PDF downloads for educational purposes. Windows20174 Provides a large selection of free eBooks in different genres, which are available for download in various formats, including PDF. Finding specific Windows20174, especially related to Windows20174, might be challenging as theyre often artistic creations rather than practical blueprints. However, you can explore the following steps to search for or create your own Online Searches: Look for websites, forums, or blogs dedicated to Windows20174, Sometimes enthusiasts share their designs or concepts in PDF format. Books and Magazines Some Windows20174 books or magazines might include. Look for these in online stores or libraries. Remember that while Windows20174, sharing copyrighted material without permission is not legal. Always ensure youre either creating your own or obtaining them from legitimate sources that allow sharing and downloading. Library Check if your local library offers eBook lending services.

Many libraries have digital catalogs where you can borrow Windows20174 eBooks for free, including popular titles.Online Retailers: Websites like Amazon, Google Books, or Apple Books often sell eBooks. Sometimes, authors or publishers offer promotions or free periods for certain books.Authors Website Occasionally, authors provide excerpts or short stories for free on their websites. While this might not be the Windows20174 full book , it can give you a taste of the authors writing style.Subscription Services Platforms like Kindle Unlimited or Scribd offer subscription-based access to a wide range of Windows20174 eBooks, including some popular titles.

#### **FAQs About Windows20174 Books**

How do I know which eBook platform is the best for me? Finding the best eBook platform depends on your reading preferences and device compatibility. Research different platforms, read user reviews, and explore their features before making a choice. Are free eBooks of good quality? Yes, many reputable platforms

offer high-quality free eBooks, including classics and public domain works. However, make sure to verify the source to ensure the eBook credibility. Can I read eBooks without an eReader? Absolutely! Most eBook platforms offer web-based readers or mobile apps that allow you to read eBooks on your computer, tablet, or smartphone. How do I avoid digital eye strain while reading eBooks? To prevent digital eye strain, take regular breaks, adjust the font size and background color, and ensure proper lighting while reading eBooks. What the advantage of interactive eBooks? Interactive eBooks incorporate multimedia elements, quizzes, and activities, enhancing the reader engagement and providing a more immersive learning experience. Windows20174 is one of the best book in our library for free trial. We provide copy of Windows20174 in digital format, so the resources that you find are reliable. There are also many Ebooks of related with Windows20174. Where to download Windows20174 online for free? Are you looking for Windows20174 PDF? This is definitely going to save you time and cash in something you should think about.

**l importante è che siamo amici ediz illustrata by dougal** - Feb 25 2022 web sep 15 2023 may

libri

```
Windows20174 :
```
l importante è che siamo amici ediz illustrata i libri online - May 31 2022 web l importante e che siamo amici ediz illustrata downloaded from ai classmonitor com by guest esther jaidyn entretien 2012fridadigitaledition da quando marta ha iniziato a lavorare in carcere il sorriso è diventato una costante sul suo viso e l entusiasmo trasuda **l importante è che siamo amici ediz illustrata libreria ibs** - Aug 14 2023 web l importante è che siamo amici ediz illustrata è un libro di dougal macpherson jessica walton pubblicato da rizzoli nella collana narrativa ragazzi acquista su ibs a 15 00 **l importante è che siamo amici ediz illustrata narrativa ragazzi** - Dec 06 2022 web l importante è che siamo amici ediz illustrata di macpherson dougal walton jessica pubblicato da rizzoli 2016 **l importante e che siamo amici ediz illustrata pdf** - Jul 01 2022 web oct 28 2019 l importante è che siamo amici ediz illustrata i libri online la scrittura e i temi esplorati in questo

libro sono eccellenti lo stile di scrittura è unico e parte della costruzione del mondo in molti modi ho trovato la trama vera e propria in particolare le **l importante è che siamo amici ediz illustrata hardcover** - Sep 15 2023 web l importante è che siamo amici ediz illustrata macpherson dougal walton jessica aterini g amazon com au books **l importante è che siamo amici ediz illustrata dougal** - May 11 2023 web l importante è che siamo amici ediz illustrata è un libro di macpherson dougal e walton jessica pubblicato da rizzoli nella collana narrativa ragazzi sconto 5 isbn 9788817085854 **l importante e che siamo amici ediz illustrata full pdf** - Apr 29 2022 web as this l importante e che siamo amici ediz illustrata it ends in the works subconscious one of the favored books l importante e che siamo amici ediz illustrata collections that we have this is why you remain in the best website to see the incredible book to have l importante è che siamo amici ediz illustrata amazon it - Oct 16 2023

aterini g amazon it

web l importante è che siamo amici ediz illustrata macpherson dougal walton jessica 2016 italiana di butler nickolas e l importante

14th 2020 l investigamao e altre favole ediz illustrata è un libro di caselli alessandra edito da kimerik a gennaio 2017 ean 9788893751759 puoi acquistarlo sul sito hoepli it la grande libreria online it bestseller gli articoli più venduti in april 19th 2020 **l importante è che siamo amici ediz illustrata amazon com br** - Jun 12 2023 web compre online l importante è che siamo amici ediz illustrata de macpherson dougal walton jessica aterini g na amazon frete grÁtis em milhares de produtos com o amazon prime encontre diversos livros em inglês e outras línguas com ótimos preços *l importante è che siamo amici ediz illustrata libraccio it* - Feb 08 2023 web l importante è che siamo amici ediz illustrata di macpherson dougal walton jessica pubblicato da rizzoli **l importante è che siamo amici ediz illustrata by dougal** - Jan 27 2022 web amici ediz a colori michael foreman libro il shotgun lovesongs ediz

è che siamo amici

macpherson dougal walton libro orgoglio e pregiudizio ediz integrale j austen harry potter e la maledizione dell erede parte uno e **l importante è che siamo amici rizzoli libri** - Jul 13 2023 web may 10 2023 jessica wolton vive con la moglie e il figlio a melbourne in australia l importante è che siamo amici è nato dopo che suo padre ha annunciato di voler diventare donna jess cercava una storia con un protagonista transgender con cui **bookstore despar l importante è che siamo amici ediz** - Jan 07 2023 web l importante è che siamo amici ediz illustrata narrativa ragazzi von macpherson dougal walton jessica bei abebooks de isbn**detyra nga statistika ushtrime app piphany com** - Feb 26 2022

**ushtrime detyrash nga statika** - Oct 25 2021

**ligjerata nr 9 detyra pËr ushtrime kolegji globus** - Dec 07 2022 web detyra nga statistika ushtrime this is likewise one of the factors by obtaining the soft documents of this detyra nga statistika ushtrime by online you might not require statistika moda mesorja amplituda dhe mesatarja - Aug 15 2023

web ushtrime nga statistika bazat e statistikes valmirnuredini tk syllabusi i lendes 1 te dhenat matja dhe statistika 2 statistika pershkruese 1 metoda tabelare dhe *detyra ne statistike* - Sep 23 2021

**test vlersues ne statistike rahmije mustafa pdf** - Nov 06 2022 web decoding detyra nga statistika ushtrime revealing the captivating potential of verbal expression in a time characterized by interconnectedness and an insatiable thirst for knowledge the captivating potential of verbal expression has emerged as ushtrime nga lenda e statistikes slideshare - Jun 13 2023 web përmbajtja e ligjeratës nr 9 detyra për ushtrime grumbullimi dhe strukturimi i të dhënave llogaritja e frekuencave relative dhë në përqindje llogaritja e freuencave progresive dhe degresive llogaritja e mesatareve algjebrike llogaritja e mesatareve të pozicionit llogaritja e treguesve absolut të variacionit **vla ramtech uri edu** - Jan 08 2023 web lËnda statistika viti i statusi i lëndës obligative kodi ects kredi 5 semestri ii

javët mësimore 15 orët mësimore 75 ligjërata ushtrime 2 3 metodologjia e mësimit ligjërata ushtrime detyra konsultime teste konsultime mësimdhënësi prof ass prizren comdr anera musliu e mail anera alishani uni tel 045 280 532 asistenti klasa 3 matematikë ushtrime detyra problemore lidhur me - Dec 27 2021

*ushtrime në statistikë pdf slideshare* - Apr 11 2023 web detyra nga matricat dhe determinatat ushtrime free download as pdf file pdf text file txt or read online for free per te gjithe ata qe deshirojn te pervetsojn detyra nga **detyra nga matricat dhe determinatat ushtrime documents** - Jan 28 2022

statistike ushtrime 1 pdf slideshare - Feb 09 2023 web detyra nga statistika ushtrime pdf this is likewise one of the factors by obtaining the soft documents of this detyra nga statistika ushtrime pdf by online you might not require more mature to spend to go to the ebook commencement as skillfully as search for them in some cases you likewise *detyra nga statistika ushtrime pdf* - Jul 02 2022

web lenda e statistikes scribd com statistik detyra kursi shqip formular për syllabus të lëndës bazat e statistikës 2016 2017 detyre kursi alerta shtepani sites google statistika dr rahmije mustafa ushtrime - May 12 2023 web a zari bie 5 b zari bie numër çift c zari bie numër 3 ose më i madh se 3 d zari bie numër 7 e zari bië numër natyrorë zgjidhje a numri i rasteve të mundshme është 6 **detyra nga statistika ushtrime ellen annandale** - Apr 30 2022 web ushtrime nga lenda e statistikes slideshare statistikË ekonomike statusi i lëndës obligative ects detyra kursi te gatshme me porosi statistik statistika read detyra al detyra al ushtrime të zgjidhura matematike dhe fizike - Aug 03 2022 web may 1 2020 për videon për shkak të situatës së krijuar si rezultat i pandemisë covid 19 ministria e arsimit shkencës teknologjisë dhe inovacionit mashti ka filluar punën statistika dr rahmije mustafa provime nga - Mar 10 2023 web ushtrime te zgiidhura dhe leksione nga matematika per te gjithe nxenesit qe lexojne online numri

mbledhja dhe zbritja me mend shumezimi i numrave natyrore shumefishat ditet ushtrime ne statistike pdf scribd - Jul 14 2023 web vla ramtech uri edu probabiliteti statistike dhe probabilitet detyra al - Oct 05 2022 web detyra nga statistika ushtrime this is likewise one of the factors by obtaining the soft documents of this detyra nga statistika ushtrime by online you might not require **syllabusi ekonomiku uni prizren com** - Jun 01 2022 web ushtrime detyrash nga statika përmbledhje detyrash nga kimia analitike book 1989 ushtrime me detyra të zgjidhura nga matematika libër statika 1 pdf scribd com mëso **detyra ne statistike** - Nov 25 2021

## **detyra nga statistika ushtrime 50storiesfortomorrow ilfu com** - Mar 30 2022

*detyra nga matricat dhe determinatat ushtrime pdf* - Sep 04 2022 web detyra nga matricat dhe determinatat ushtrime uploaded by acidi lawrencium december 2019 pdf bookmark download this document was uploaded by user and **emotional labor putting the service in public service 1st first** - Feb

28 2022 web learn more see this image follow the author mary e guy emotional labor putting the service in public service 1st first edition paperback 9 ratings see all formats and *emotional labor putting the service in public service* - Apr 01 2022 web jan 1 2008 emotional labor putting the service in public service share this citation twitter email guy mary e newman meredith a mastracci sharon h 2008 **emotional labor putting the service in public service 1st edition** - May 02 2022 web dec 18 2014 emotional labor putting the service in public service kindle edition by guy mary e newman meredith a mastracci sharon h download it once and read it **emotional labor putting the service in public service** - Oct 07 2022 web emotional labor and public service the disconnect between public administration theory and practice governance demanding publics and citizen satisfaction i ll know burnout among public service workers the role of emotional - Jan 30 2022 web sep 25 2012 in the sample of 208 public service workers

regression results revealed that display rules that require expression of positive emotions did not account for dirty work and emotional labor in public service why - Jun 03 2022 web feb 20 2021 this article combines theories on emotional labor in public service and dirty work to argue that organizations should adopt an ethic of care to support their *emotional labor putting the service in public service* - Aug 17 2023 web dec 13 2008 this study provides an example it examines the link between commitment and performance as well as the moderating effect of emotional labor for public service **dirty work and emotional labor in public service why** - Jan 10 2023 web feb 20 2021 this article combines theories on emotional labor in public service and dirty work to argue that organizations should adopt an ethic of care to support their **emotional labor putting the service in public service** - Sep 18 2023 web nov 14 2014 emotional labor putting the service in public service by mary e guy author meredith a newman author sharon h mastracci author 4 8 9 ratings see **emotional labor putting**

**the service in public service mary e** - Jul 16 2023 web dec 22 2014 most public service jobs require interpersonal contact that is either face to face or voice to voice relational work that goes beyond testable job skills but is **mary e guy meredith a newman and sharon h** - Mar 12 2023 web mar 1 2009 mary e guy meredith a newman and sharon h mastracci emotional labor putting the service in public service based on guy mary e newman **emotional labour collectivism and strain a comparison of turkish** - Aug 05 2022 web apr 3 2019 cross sectional data was collected from u s n 191 and turkish n 249 customer service employees results indicate that collectivism impacts the process *emotional labor putting the service in public service google* - May 14 2023 web dec 18 2014 mary e guy meredith a newman sharon h mastracci routledge dec 18 2014 business economics 256 pages most public service jobs require **labour and state in turkey 1960 80 jstor** - Nov 27 2021 web labour and state in turkey 1960 80 structure

of the system of interest representation reveals that the main legal regulatory device was the still operative 1947 **emotional labor putting the service in public service guy** - Nov 08 2022 web emotional labor putting the service in public service guy mary e newman meredith a mastracci sharon h amazon com tr kitap emotional labor putting the service in public service - Apr 13 2023 web emotional labor and public service 2 the disconnect between public administration theory and practice 3 governance demanding publics and citizen satisfaction 4 i ll *emotional labor putting the service in public service google* - Feb 11 2023 web emotional labor putting the service in public service mary e guy meredith a newman sharon h mastracci m e sharpe 2008 public service employment 238 **how emotional intelligence mediates emotional labor in public** - Jul 04 2022 web nov 29 2013 her research focuses on emotional intelligence and how it is applied in public service work view full text download pdf most public service jobs involve *emotional labor in*

*public service work request pdf* - Dec 29 2021 web jan 1 2009 this article conceptualizes the emotional labor construct in terms of four dimensions frequency of appropriate emotional display attentiveness to required **emotional labor putting the service in public service** - Jun 15 2023 web nov 23 2016 download citation emotional labor putting the service in public service reviewed by victoria gordon find read and cite all the research you need on *emotional labor putting*

*the service in public service worldcat org* - Sep 06 2022 web emotional labor and public service the disconnect between public administration theory and practice governance demanding publics and citizen satisfaction i ll know **introduction why emotional labor matters in public** - Dec 09 2022 web sep 4 2019 articulating a public service perspective requires putting words to public service motivation compassion and empathy embracing diversity requires adaptability

Best Sellers - Books ::

[padi open water diver](http://www.forumswindows8.com/form-library/Resources/?k=Padi_Open_Water_Diver_Manual_Knowledge_Review_Answers.pdf) [manual knowledge review](http://www.forumswindows8.com/form-library/Resources/?k=Padi_Open_Water_Diver_Manual_Knowledge_Review_Answers.pdf) [answers](http://www.forumswindows8.com/form-library/Resources/?k=Padi_Open_Water_Diver_Manual_Knowledge_Review_Answers.pdf) [p05 insurance law past](http://www.forumswindows8.com/form-library/Resources/?k=p05_insurance_law_past_papers.pdf) [papers](http://www.forumswindows8.com/form-library/Resources/?k=p05_insurance_law_past_papers.pdf) [pbx systems for small](http://www.forumswindows8.com/form-library/Resources/?k=pbx_systems_for_small_business.pdf) [business](http://www.forumswindows8.com/form-library/Resources/?k=pbx_systems_for_small_business.pdf) [pãdeme lo que quieras](http://www.forumswindows8.com/form-library/Resources/?k=P-deme-Lo-Que-Quieras-EUR-Megan-Maxwell-Descargar-Gratis.pdf) [– megan maxwell](http://www.forumswindows8.com/form-library/Resources/?k=P-deme-Lo-Que-Quieras-EUR-Megan-Maxwell-Descargar-Gratis.pdf) [descargar gratis](http://www.forumswindows8.com/form-library/Resources/?k=P-deme-Lo-Que-Quieras-EUR-Megan-Maxwell-Descargar-Gratis.pdf) [parcc a new vision of](http://www.forumswindows8.com/form-library/Resources/?k=Parcc_A_New_Vision_Of_Assessment_Informational.pdf) [assessment informational](http://www.forumswindows8.com/form-library/Resources/?k=Parcc_A_New_Vision_Of_Assessment_Informational.pdf) [palliative care nursing](http://www.forumswindows8.com/form-library/Resources/?k=Palliative-Care-Nursing-Quality-Care-To-The-End-Of-Life.pdf) [quality care to the end](http://www.forumswindows8.com/form-library/Resources/?k=Palliative-Care-Nursing-Quality-Care-To-The-End-Of-Life.pdf) [of life](http://www.forumswindows8.com/form-library/Resources/?k=Palliative-Care-Nursing-Quality-Care-To-The-End-Of-Life.pdf) [out of africa and](http://www.forumswindows8.com/form-library/Resources/?k=out-of-africa-and-shadows-on-the-grass.pdf) [shadows on the grass](http://www.forumswindows8.com/form-library/Resources/?k=out-of-africa-and-shadows-on-the-grass.pdf) [paragraph writing](http://www.forumswindows8.com/form-library/Resources/?k=paragraph-writing-worksheets-grade-3.pdf) [worksheets grade 3](http://www.forumswindows8.com/form-library/Resources/?k=paragraph-writing-worksheets-grade-3.pdf) [pe exam control systems](http://www.forumswindows8.com/form-library/Resources/?k=pe-exam-control-systems-sample-questions.pdf) [sample questions](http://www.forumswindows8.com/form-library/Resources/?k=pe-exam-control-systems-sample-questions.pdf) [part manual for 1990 jcb](http://www.forumswindows8.com/form-library/Resources/?k=Part-Manual-For-1990-Jcb-1400b-Backhoe.pdf) [1400b backhoe](http://www.forumswindows8.com/form-library/Resources/?k=Part-Manual-For-1990-Jcb-1400b-Backhoe.pdf)